# TMVA DNN vs PyKeras Benchmarking

#### Input parameters

```
Nneurons = 100Nlayers = 3
Activation = TANH
Lastactivation = SIGMOID
Initializer = XAVIERUNIFORM
Lossfunction = CROSSENTROPY
Transformations = "N,D"
Factorystring = "!V:!Silent:Color:DrawProgressBar:Transformations=I:
                AnalysisType=Classification"
Learningrate = 0.1Momentum = 0.0Batchsize = 128
Convergencesteps = 100
Dropout = 0.0Ntrainsignal = 50000
Ntrainbackground = 50000
Ntestsignal = 100000Ntestbackground = 100000
```
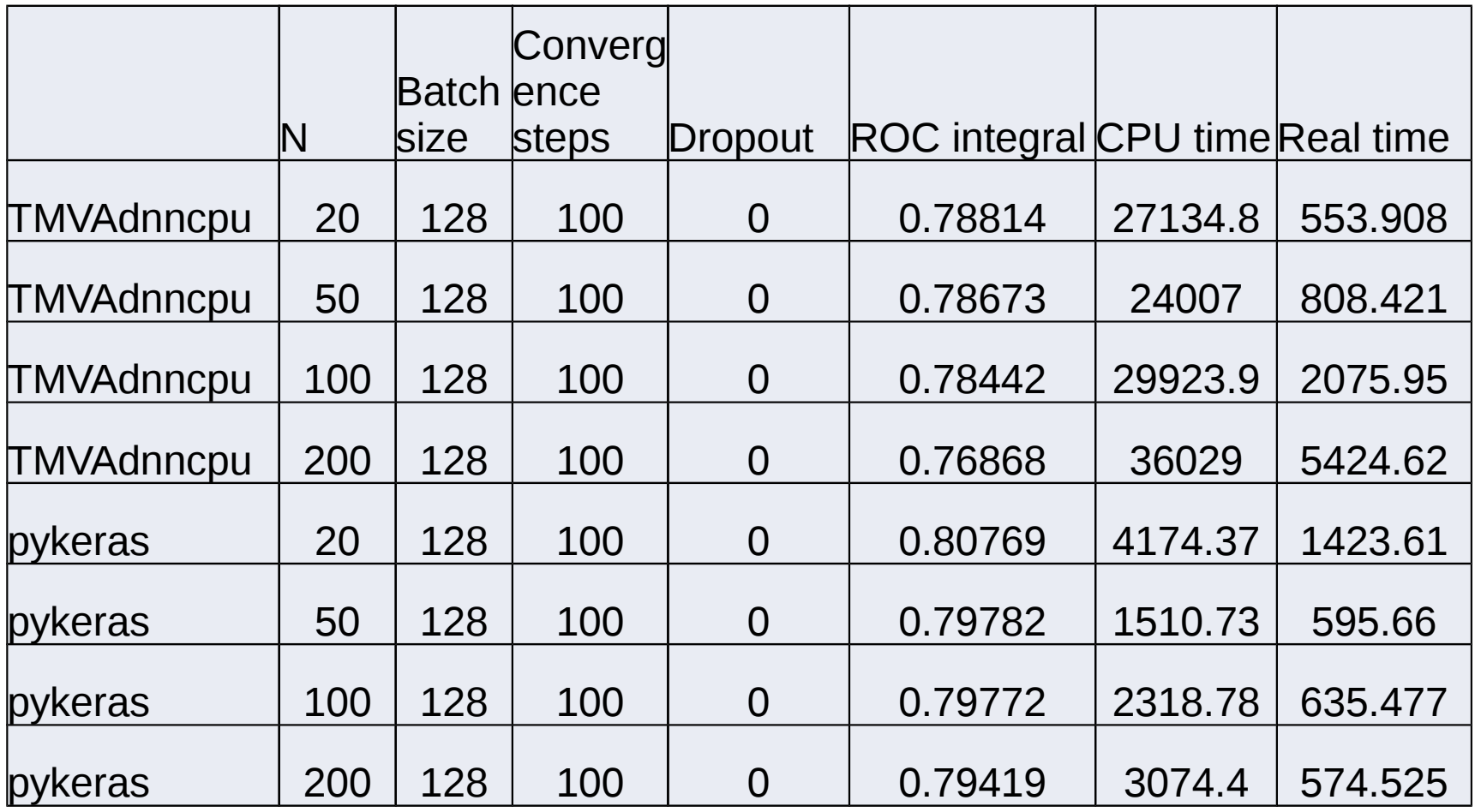

**ROC Integral**

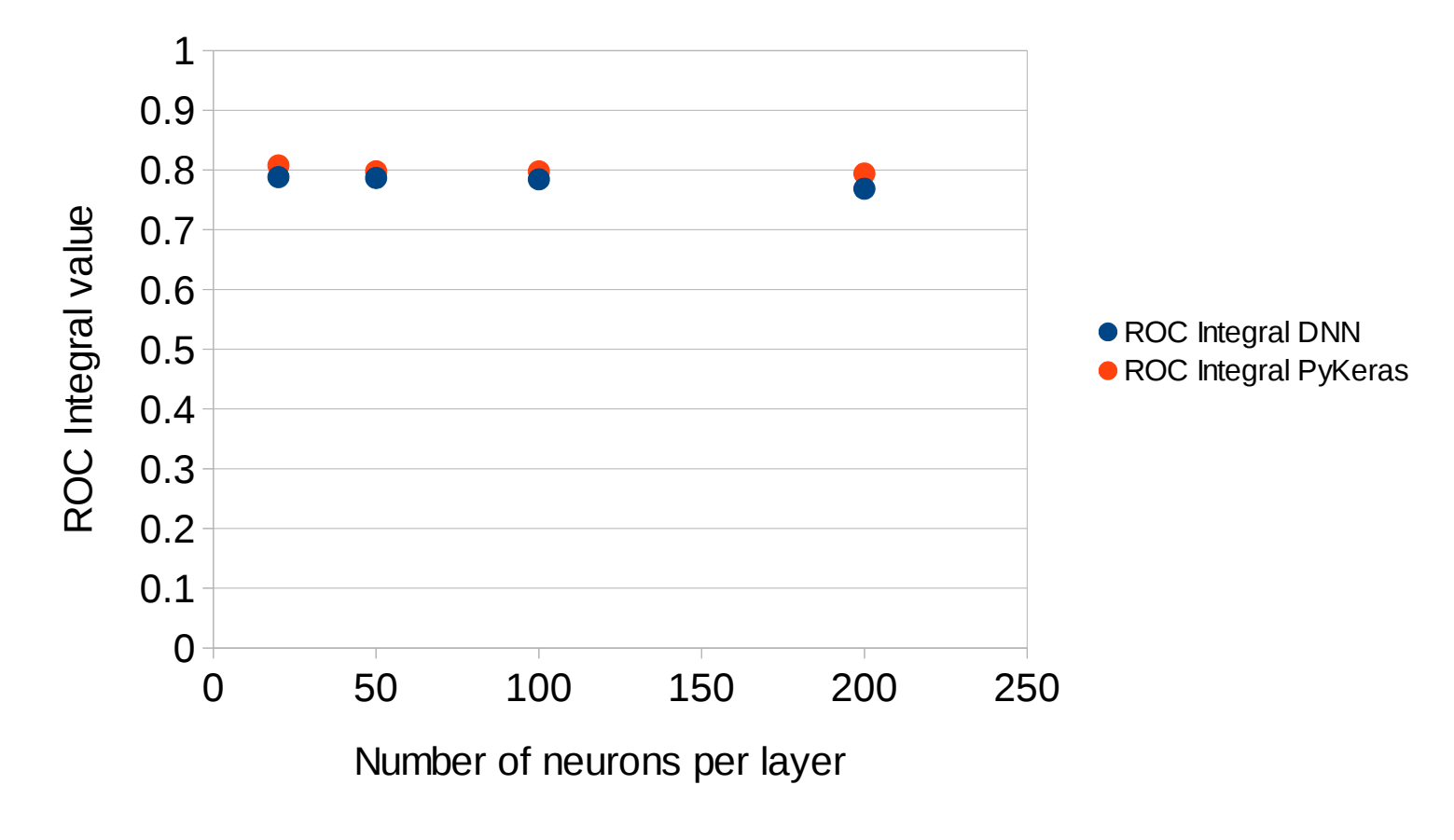

Convergence steps  $= 100$ , Batch size  $= 128$ , Dropout  $= 0$ 

#### **CPU Time**

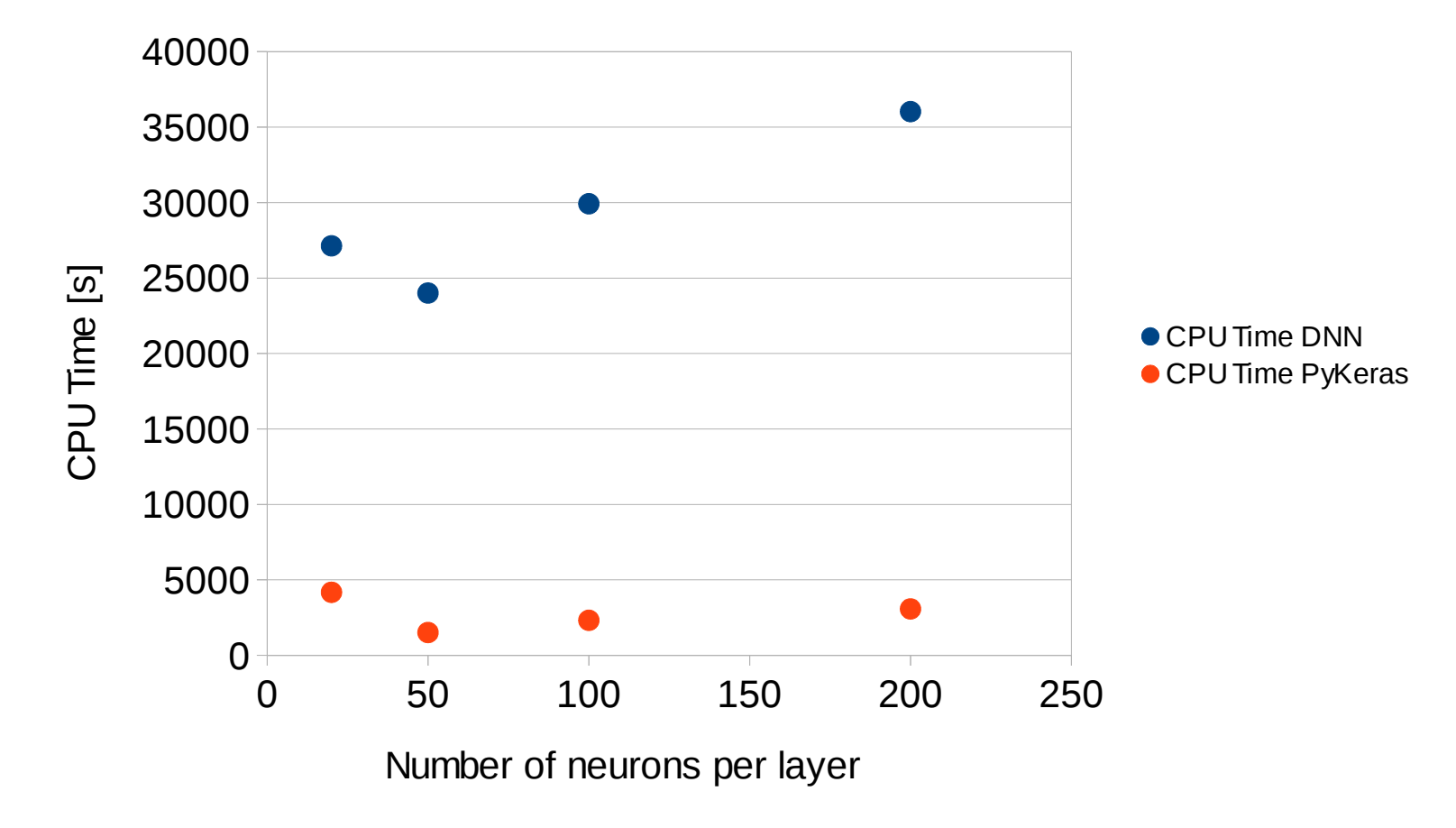

Convergence steps  $= 100$ , Batch size  $= 128$ , Dropout  $= 0$ 

#### **Real Time**

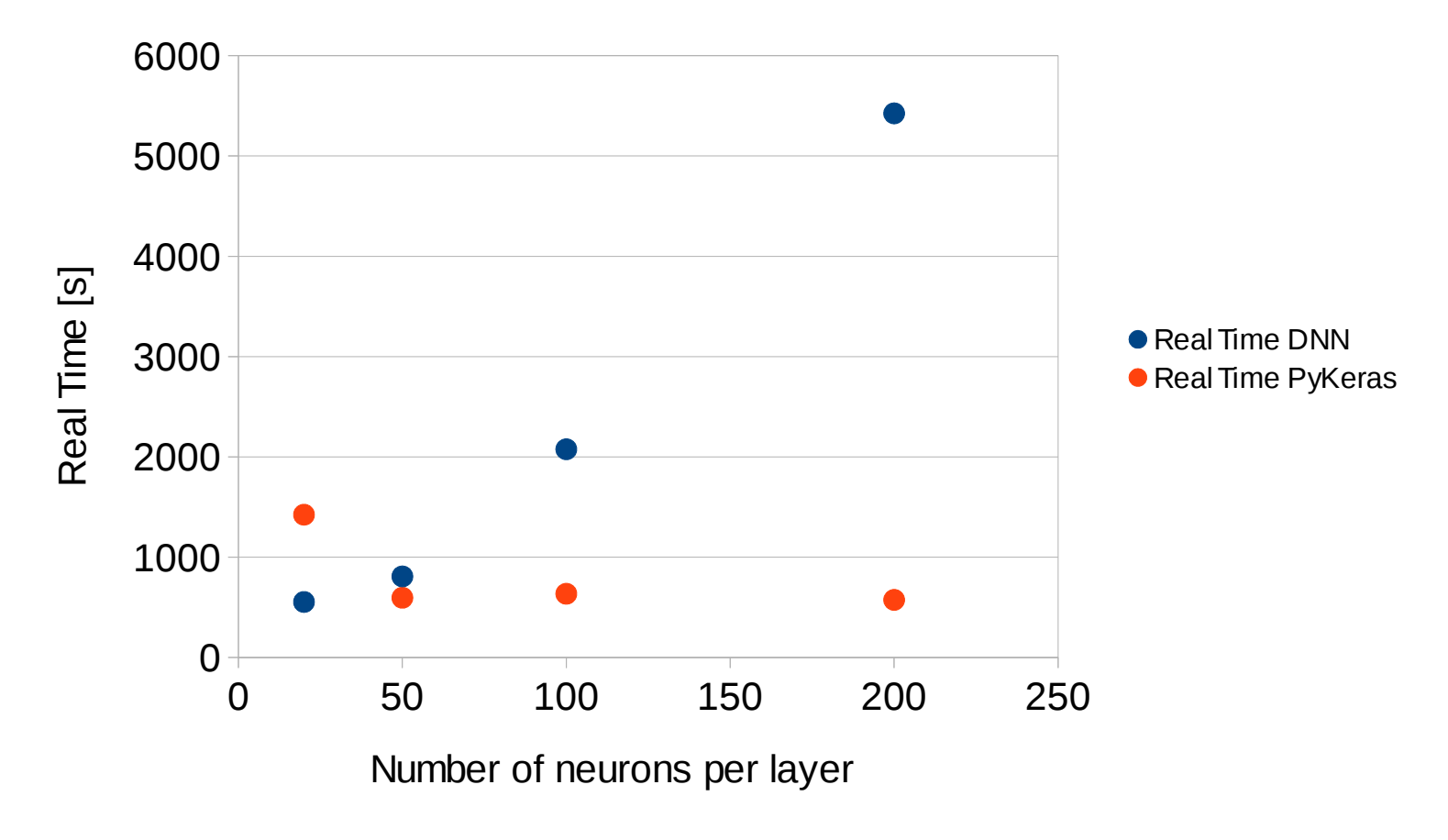

Convergence steps =  $100$ , Batch size =  $128$ , Dropout = 0

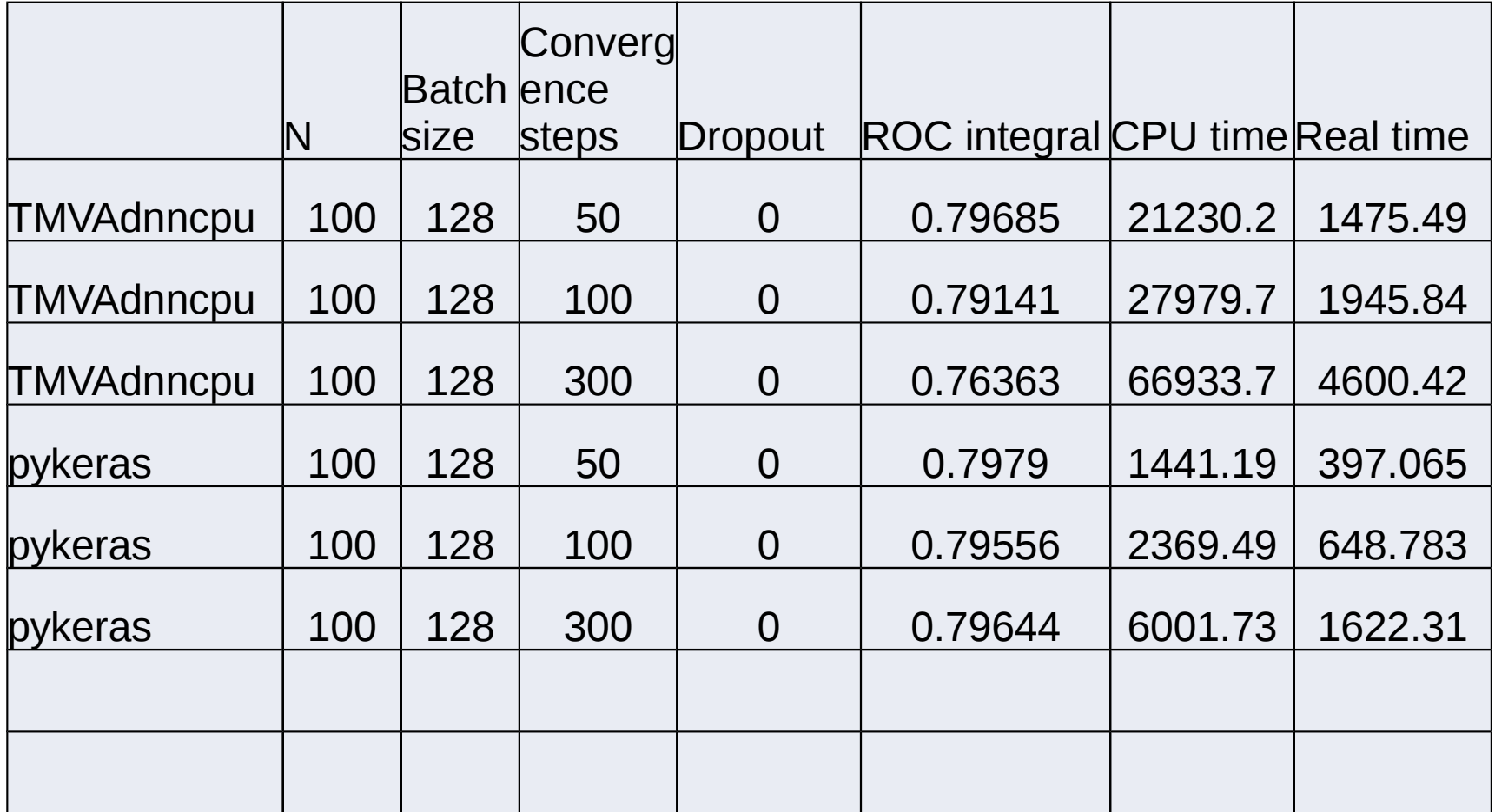

**ROC Integral**

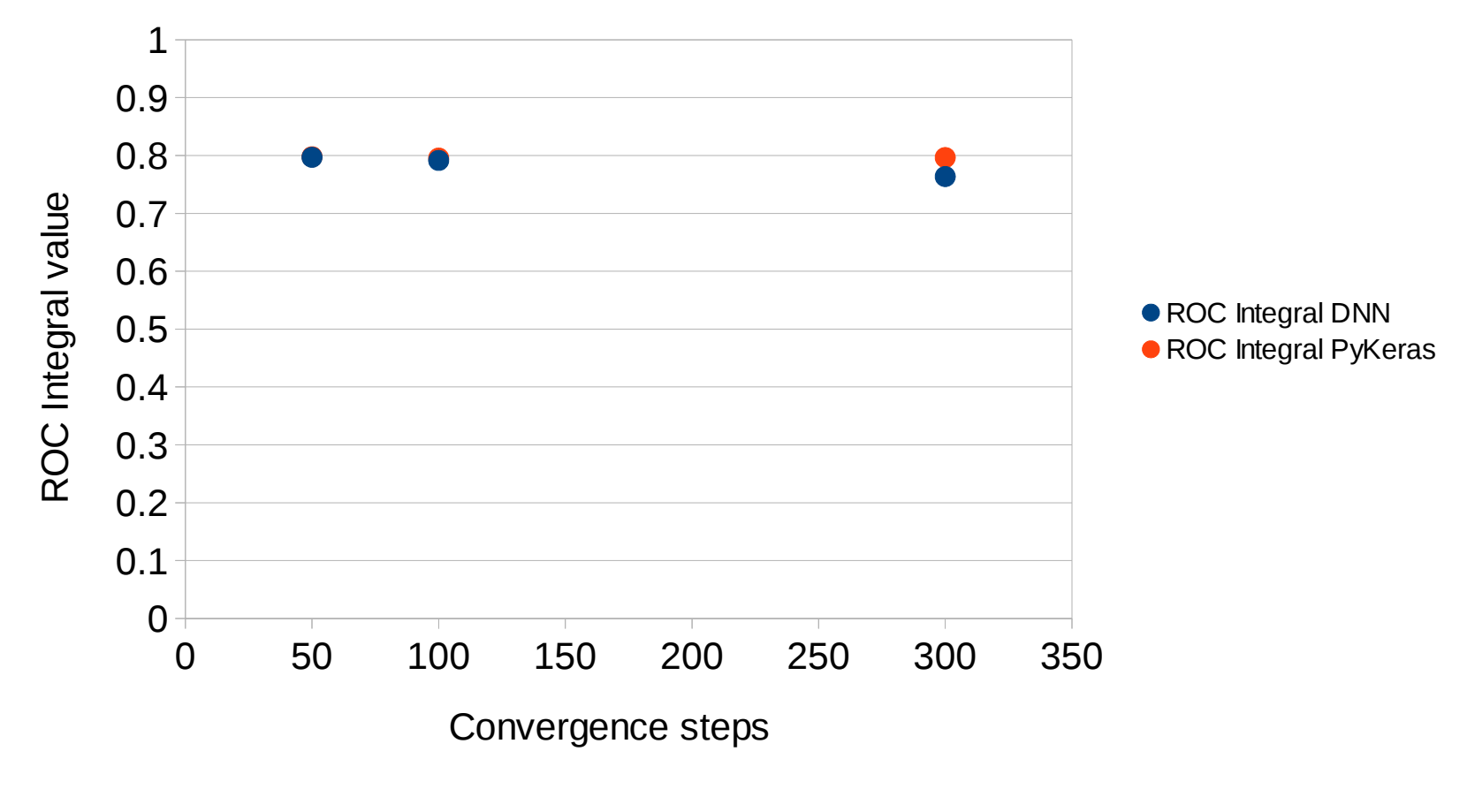

N neurons =  $100$ , Batch size =  $128$ , Dropout = 0

**CPU Time**

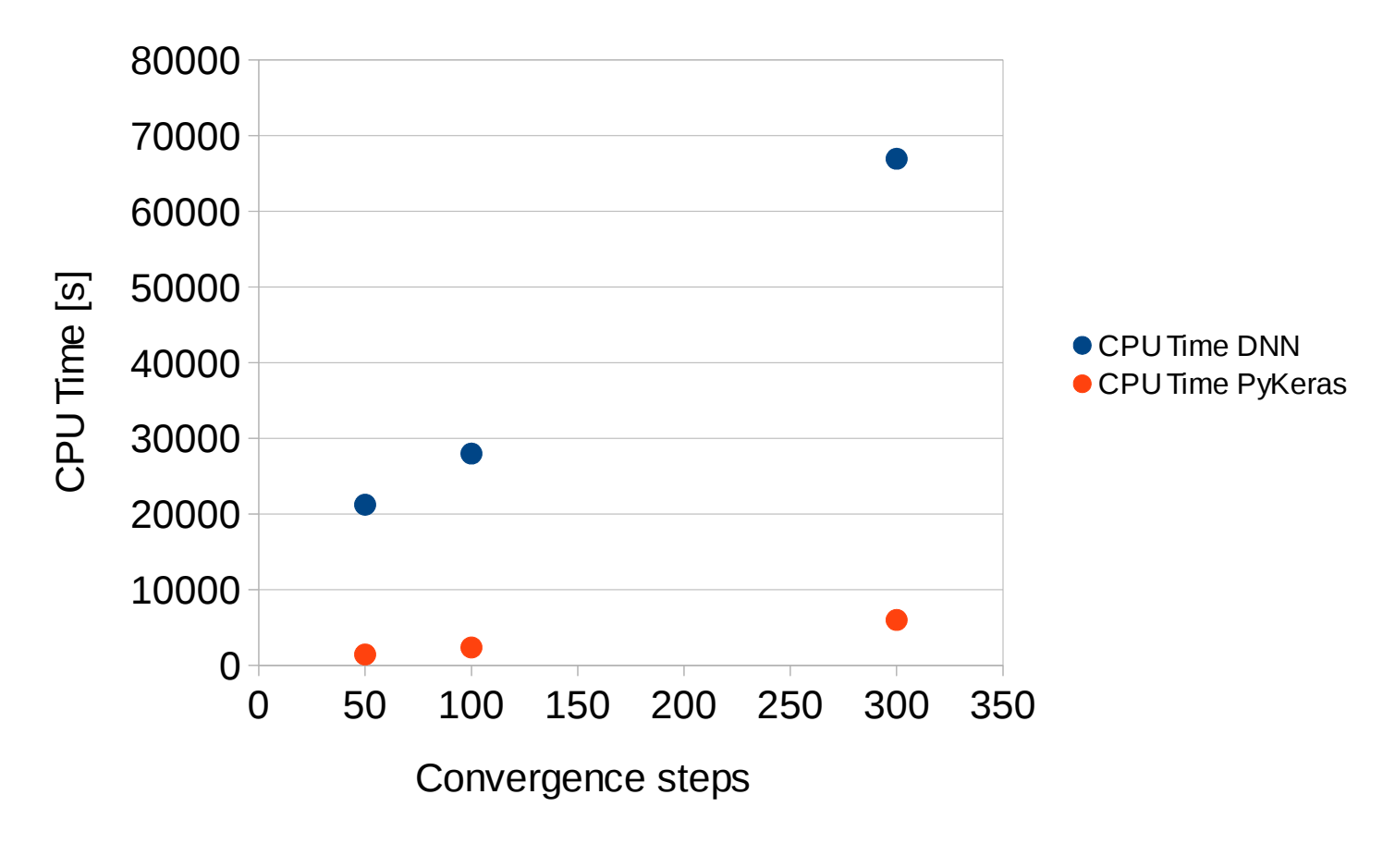

N neurons =  $100$ , Batch size =  $128$ , Dropout = 0

**Real Time**

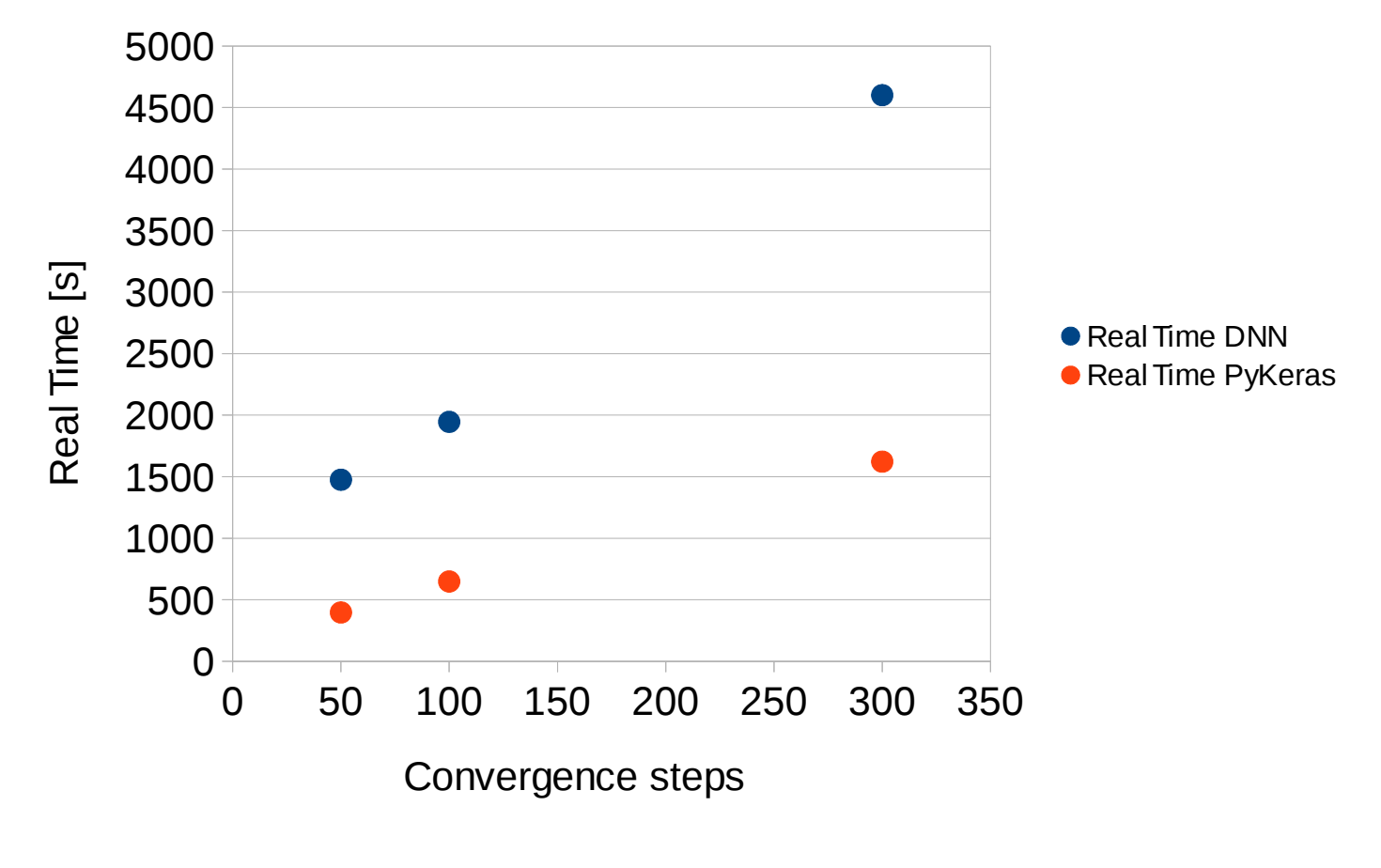

N neurons = , Batch size =  $128$ , Dropout = 0

# Scan over Batch size

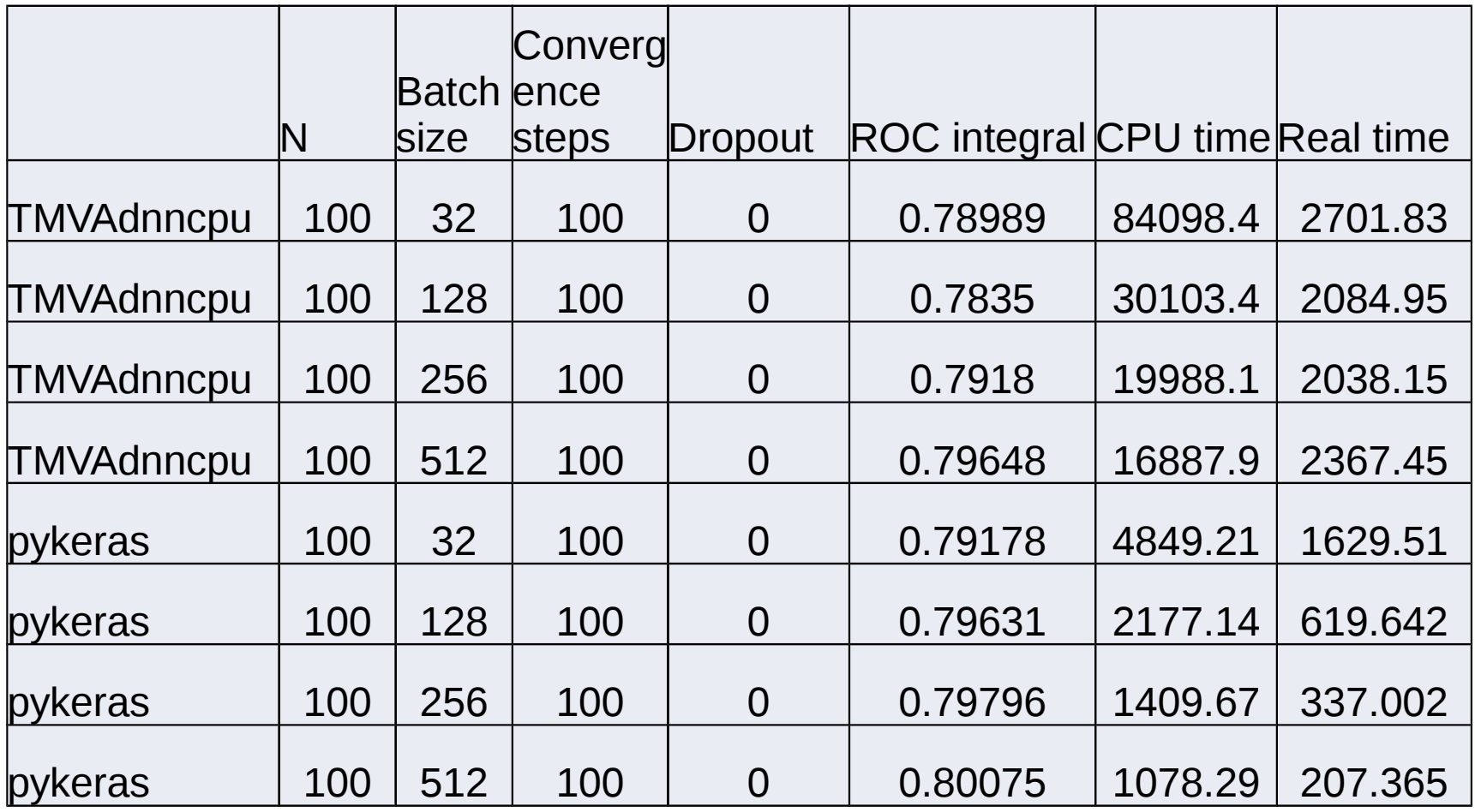

#### 0.7 0.8 0.9 1 **ROC Integral** eScan over Batch size

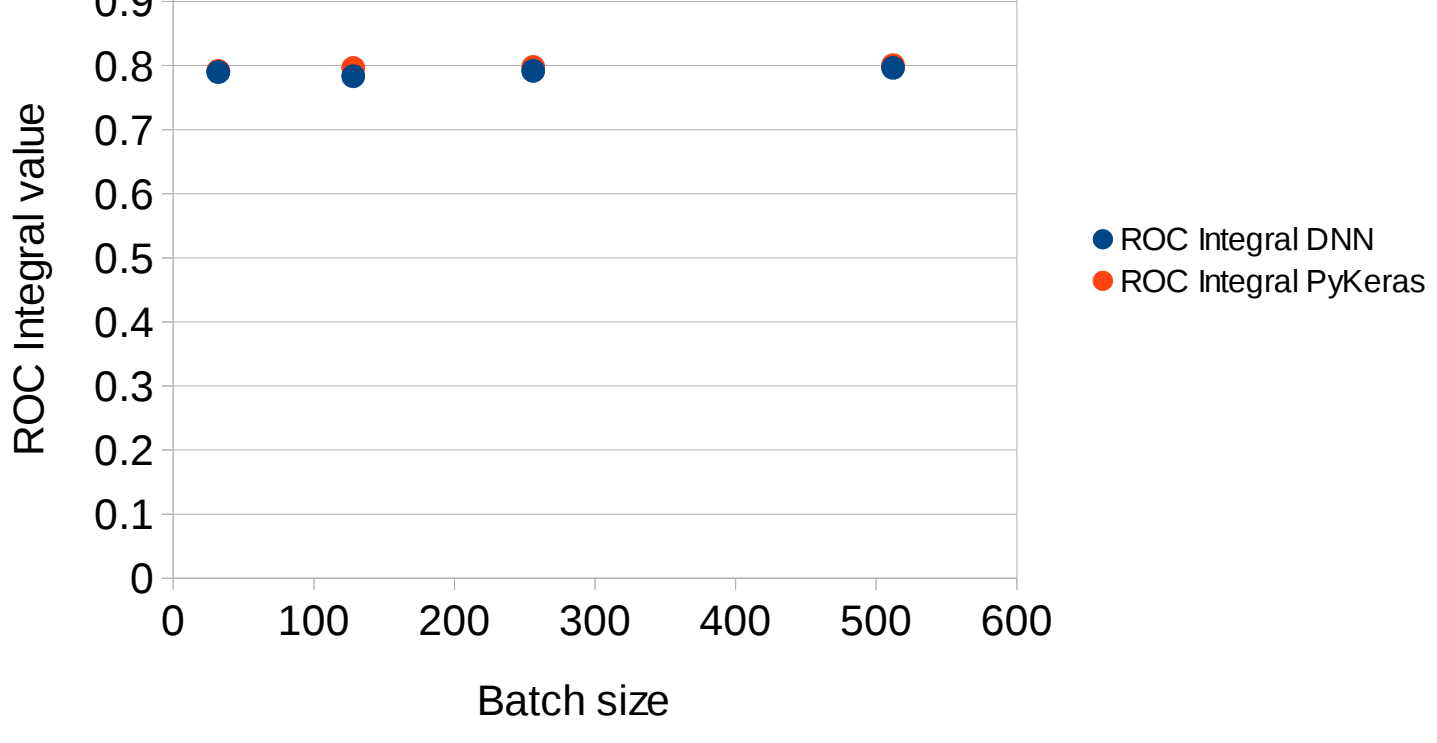

N neurons =  $100$ , Convergence steps =  $100$ , Dropout =  $0$ 

#### Scan over Batch size

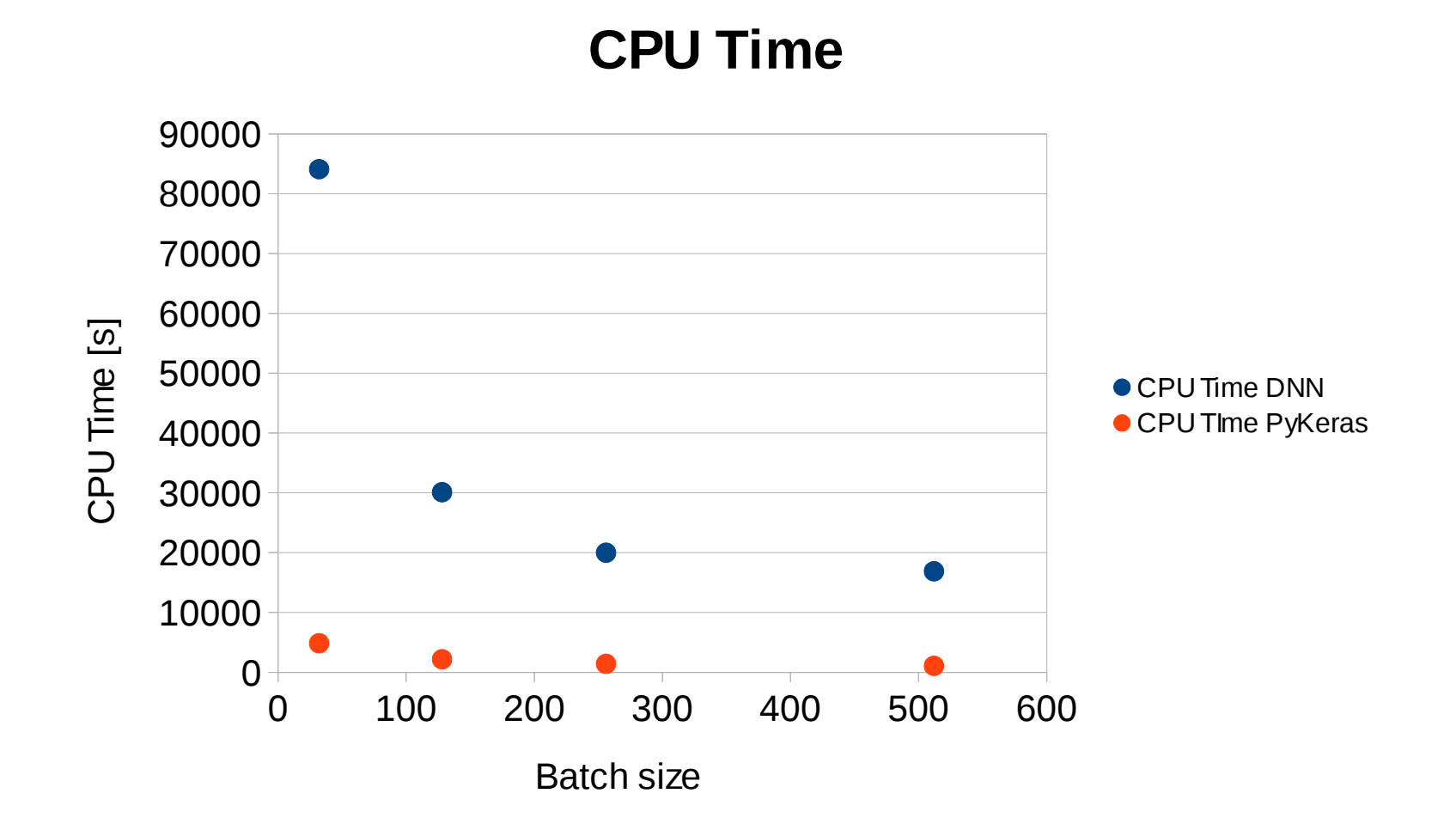

N neurons =  $100$ , Convergence steps =  $100$ , Dropout =  $0$ 

#### Scan over Batch size

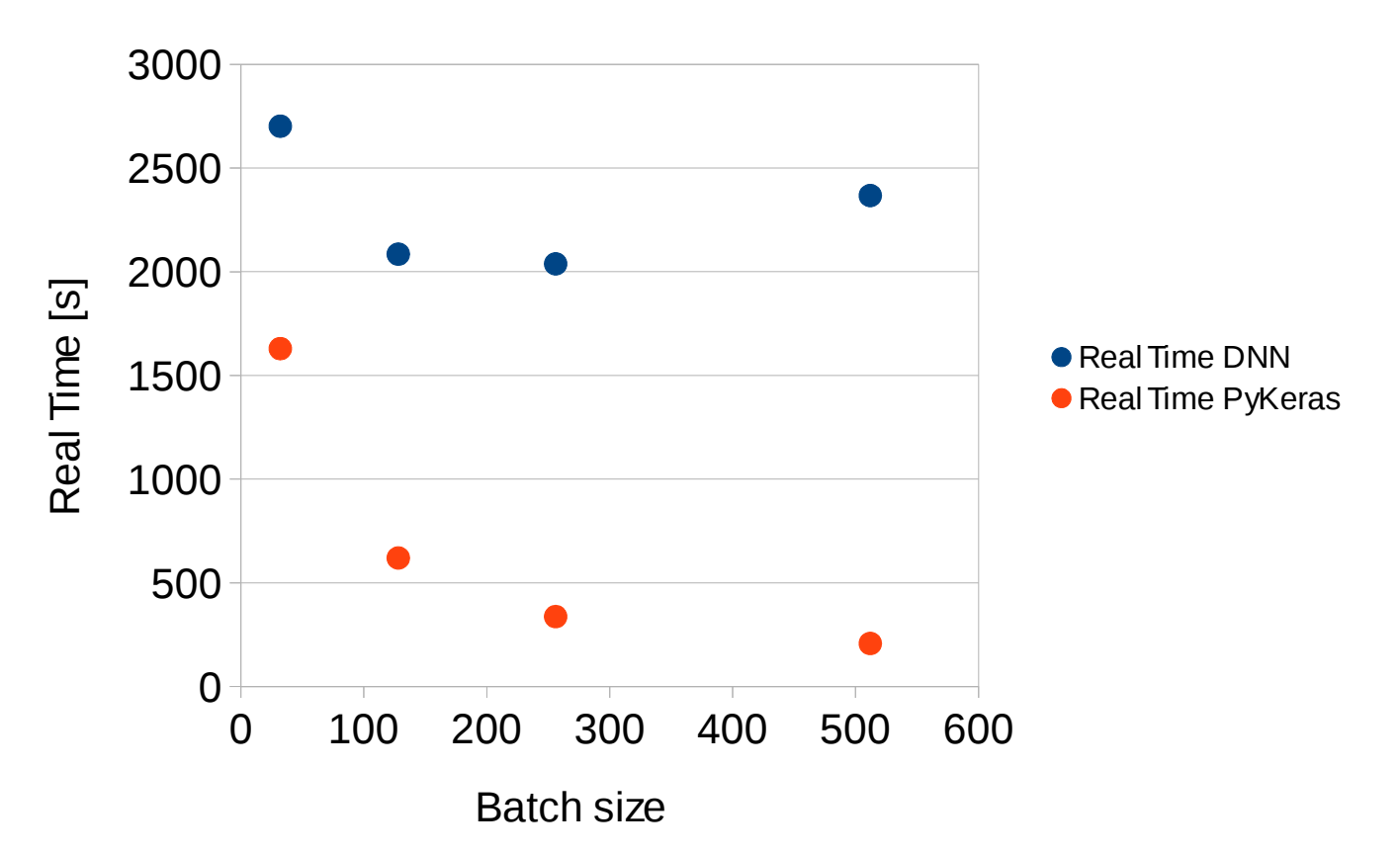

N neurons =  $100$ , Convergence steps =  $100$ , Dropout =  $0$ 

#### **Real Time**

# Scan over Dropout

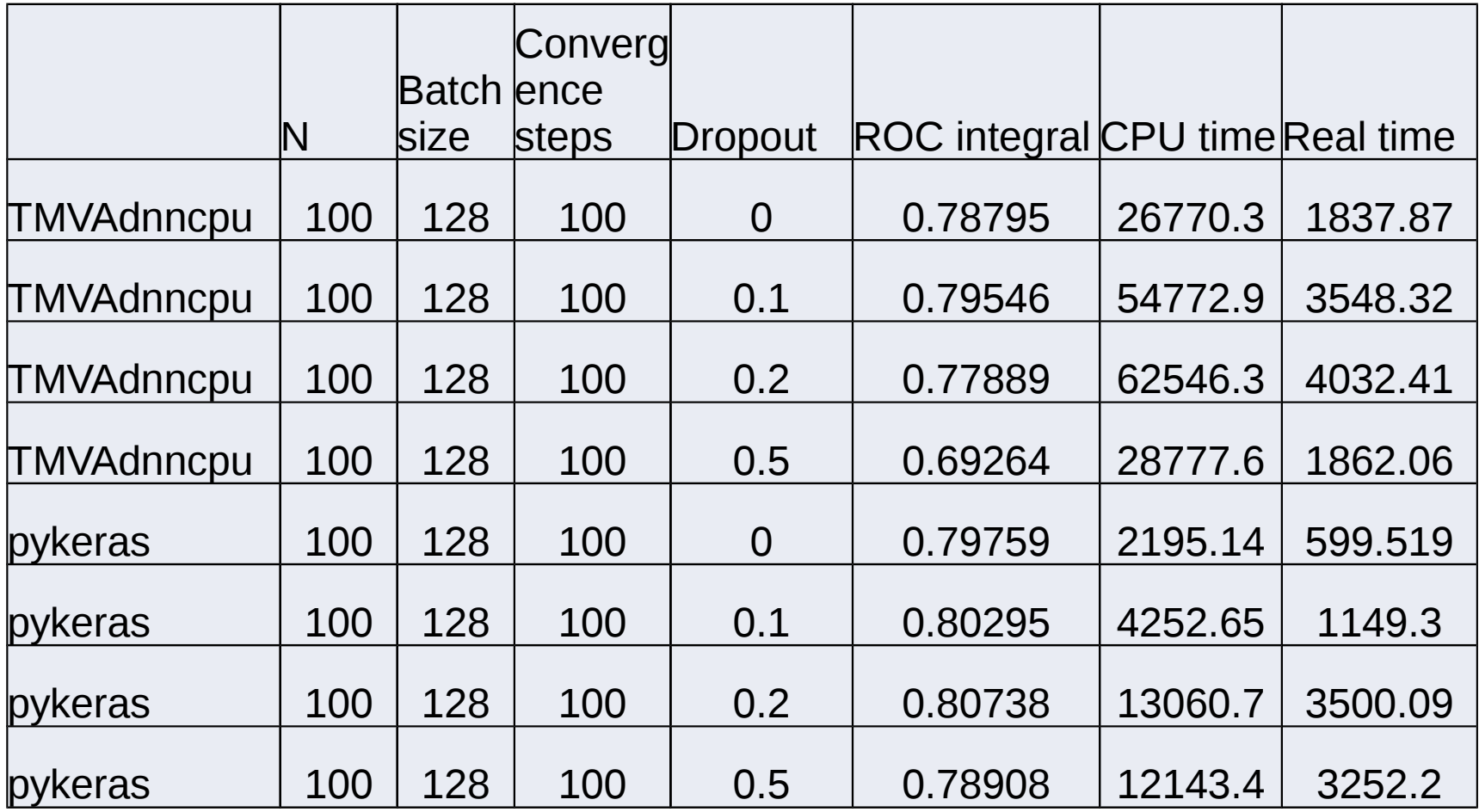

# Scan over Dropout probability

**ROC Integral**

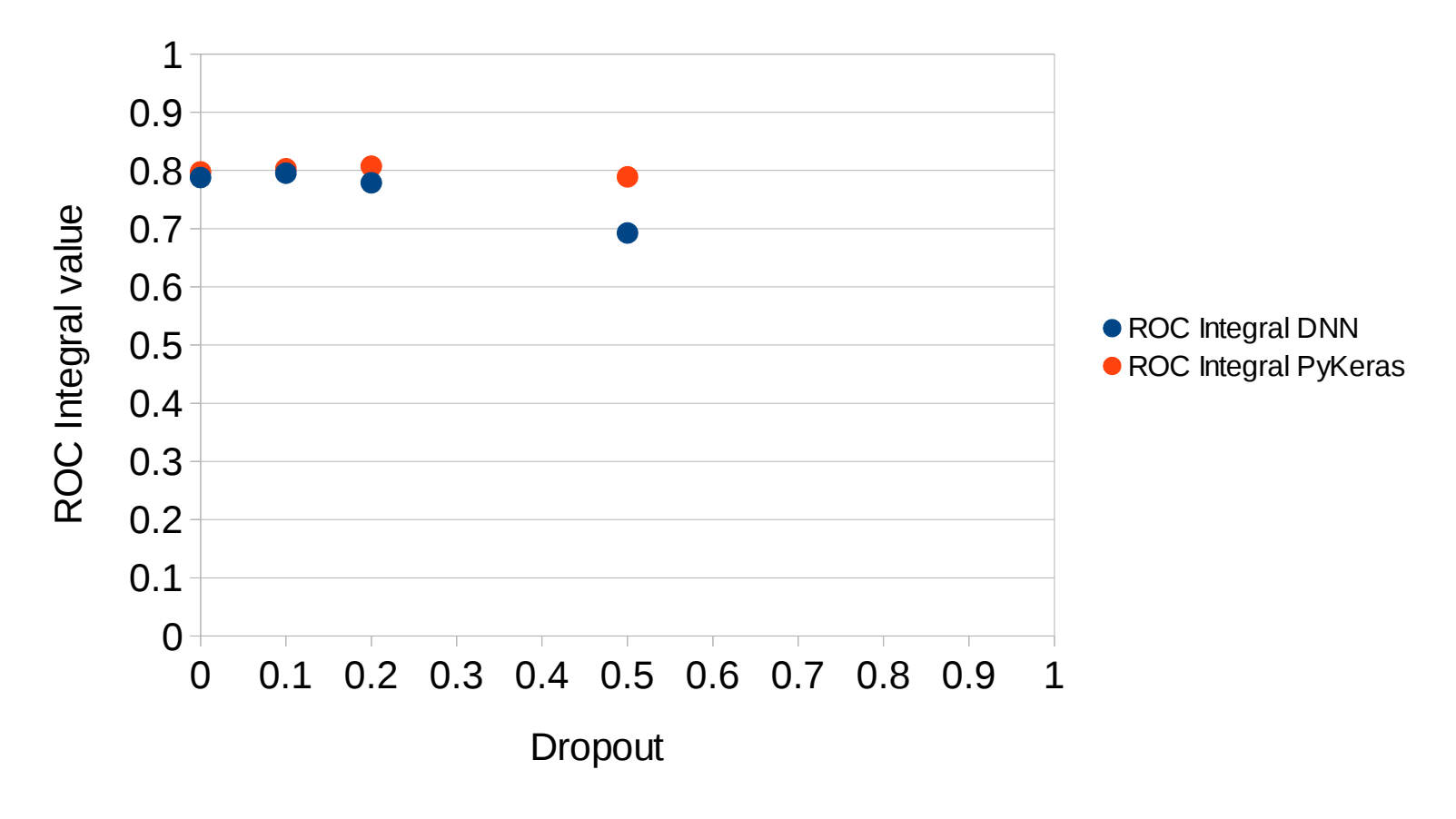

N neurons =  $100$ , Convergence steps =  $100$ , Batch size =  $128$ 

# Scan over Dropout probability

0 0.1 0.2 0.3 0.4 0.5 0.6 0.7 0.8 0.9 1 0 10000 20000 30000 40000 50000 60000 70000 **CPU Time** CPU Time DNN ● CPU Time PyKeras Dropout  $\bm{\mathsf{C}}$  $\mathtt{\Omega}$  $\supset$ Tim e [s]

#### N neurons = 100 ,Convergence steps = 100 , Batch size = 128

# Scan over Dropout probability

0 0.1 0.2 0.3 0.4 0.5 0.6 0.7 0.8 0.9 1 0 500 1000 1500 2000 2500 3000 3500 4000 4500 **Real Time** ● Real Time DNN ● Real Time PyKeras Dropout  $\propto$ eal Tim e [s]

N neurons = 100 ,Convergence steps = 100 , Batch size = 128

# Further steps

Run a stable configuration also in native Keras

Run on GPU

Test also new neural network implementation